## **w.c.s. - Development #62786**

# **Message d'erreur trop vague sur l'enregistrement d'une fiche**

15 mars 2022 11:27 - Marie Kuntz

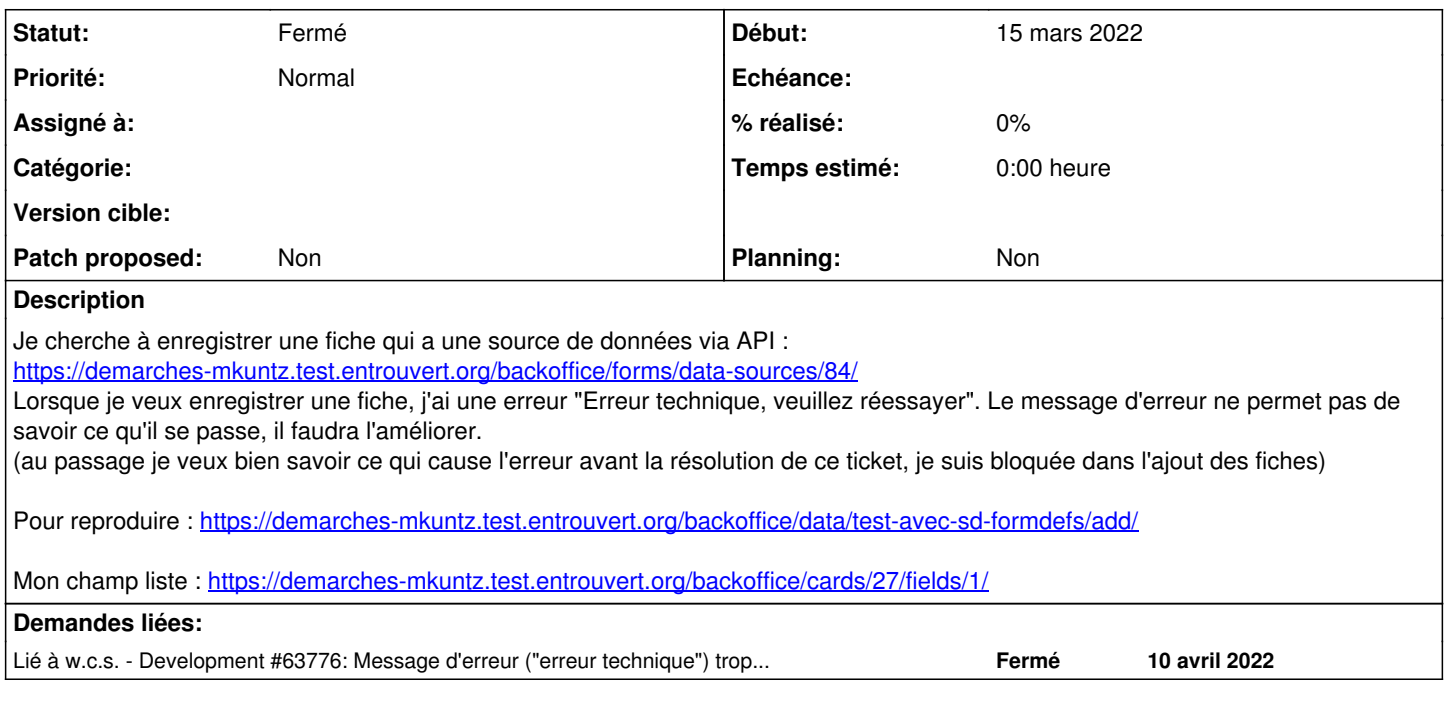

### **Historique**

#### **#1 - 15 mars 2022 12:00 - Frédéric Péters**

Ça arrive quand soudainement au moment de valider il n'y aurait plus la valeur choisie. Ça a été mis en place pou des moments d'interaction avec chrono ou autre alimentation externe et que le choix disparait (typiquement le créneau n'est plus disponible). C'est supposé temporaire et/ou c'est nécessairement vague parce qu'on ne sait en fait pas donner une info intelligible précise.

Mais sur le cas particulier, ça n'est pas ça, ça arrive ici parce que ta source de donnée déclare retourner une valeur quand on passe ?id= alors que ca n'est pas vrai. ex:<https://demarches-mkuntz.test.entrouvert.org/api/categories/adresses/formdefs/?id=creation-d-une-adresse>Et là ça panique en mode "j'étais supposé recevoir une unique valeur".

## **#2 - 15 mars 2022 12:16 - Marie Kuntz**

Ok pour le message vague, mais je ne comprends pas pourquoi ma source de données n'est pas correcte

#### **#3 - 15 mars 2022 12:24 - Frédéric Péters**

Pour valider le choix il y aura appel à<https://demarches-mkuntz.test.entrouvert.org/api/categories/adresses/formdefs/?id=creation-d-une-adresse>et quand on passe ?id= il est attendu un unique résultat, ici il y en a deux.

Il n'y a pas de paramètre id sur cette API.

Il faut supprimer le paramètre id de ta source de données. (et q aussi pour l'occasion).

### **#4 - 15 mars 2022 12:55 - Frédéric Péters**

Il faut supprimer le paramètre id de ta source de données. (et q aussi pour l'occasion).

Je viens de le faire.

### **#5 - 15 mars 2022 13:00 - Frédéric Péters**

Cela étant à regarder le code pour voir ce qui pourrait être enregistré comme erreur je me rends compte que l'erreur ne vient en fait pas de là (qu'on n'a pas de vérification de doublon d'id), ce qui se passe c'est que ?id=XXX ça va va ensuite chercher le champ qui a XXX dans l'attribut "id" alors qu'ici la recherche devrait se faire sur la valeur donnée dans "Attribut de l'identifiant" (slug, pas id).

Et donc, mettre "slug" en "Paramètre d'identifiant" aurait retourné plusieurs résultats parce que ?slug=xxx n'aurait pas eu d'effet mais il y aurait eu recherche sur les différents résultats en regardant l'attribut "slug", et ça aurait trouvé le bon.

## **#6 - 15 mars 2022 14:37 - Marie Kuntz**

Je n'ai pas tout compris mais ok, je retiens qu'il faut ne pas remplir "Paramètre d'identifiant".

Chose étrange, avec "Paramètre d'identifiant" renseigné (avec id, que j'ai remis dans la sd), ça fonctionne si j'utilise cette même sd comme variable de wf :

<https://demarches-mkuntz.test.entrouvert.org/backoffice/forms/72/> <https://demarches-mkuntz.test.entrouvert.org/backoffice/workflows/186/variables/fields/1/>

## **#7 - 15 mars 2022 14:41 - Frédéric Péters**

Je n'ai pas tout compris mais ok, je retiens qu'il faut ne pas remplir "Paramètre d'identifiant". Chose étrange, avec "Paramètre d'identifiant" renseigné (avec id, que j'ai remis dans la sd), ça fonctionne si j'utilise cette même sd comme variable de wf :

Il faut la retirer et la laisser retirée.

## **#8 - 15 mars 2022 14:50 - Marie Kuntz**

J'ai bien compris, je signale juste que même mal formée, cette sd est acceptée par ailleurs, ce qui peut poser problème (ou pas).

#### **#9 - 10 avril 2022 16:52 - Frédéric Péters**

*- Statut changé de Nouveau à Fermé*

Je ferme pour ce cas particulier j'ai créé pour voir comment on pouvait préciser "erreur technique" de manière utile, [#63776](https://dev.entrouvert.org/issues/63776)

#### **#10 - 10 avril 2022 16:52 - Frédéric Péters**

*- Lié à Development #63776: Message d'erreur ("erreur technique") trop vague ajouté*